## **Lizenzbestimmungen**

- Diese Materialien sind lizenziert für @USERINFONAME@.
- Die Materialien dürfen **ausschließlich** für die Implementation, Verbesserung oder den Betrieb von Sicherheitsmaßnahmen innerhalb der genannten Organisation genutzt werden.
- Hierfür dürfen die Materialien beliebig verändert, ergänzt oder neu gestaltet werden.

• Für alle anderen Einsatzzwecke - insbesondere für die Veröffentlichung der Materialien und deren Einsatz für Kunden des Lizenznehmers - muss im Vorfeld eine schriftliche Genehmigung der 3473 Gurus GbR eingeholt bzw. eine entdprechende Lizenz erworben werden.

## **Suchen und Finden**

Es besteht die Möglichkeit, die gesamte Webseite komfortabel zu durchsuchen. Hierfür steht rechts oben ein Suchfeld zur Verfügung. Die wichtigsten Funktionen der Suche sind:

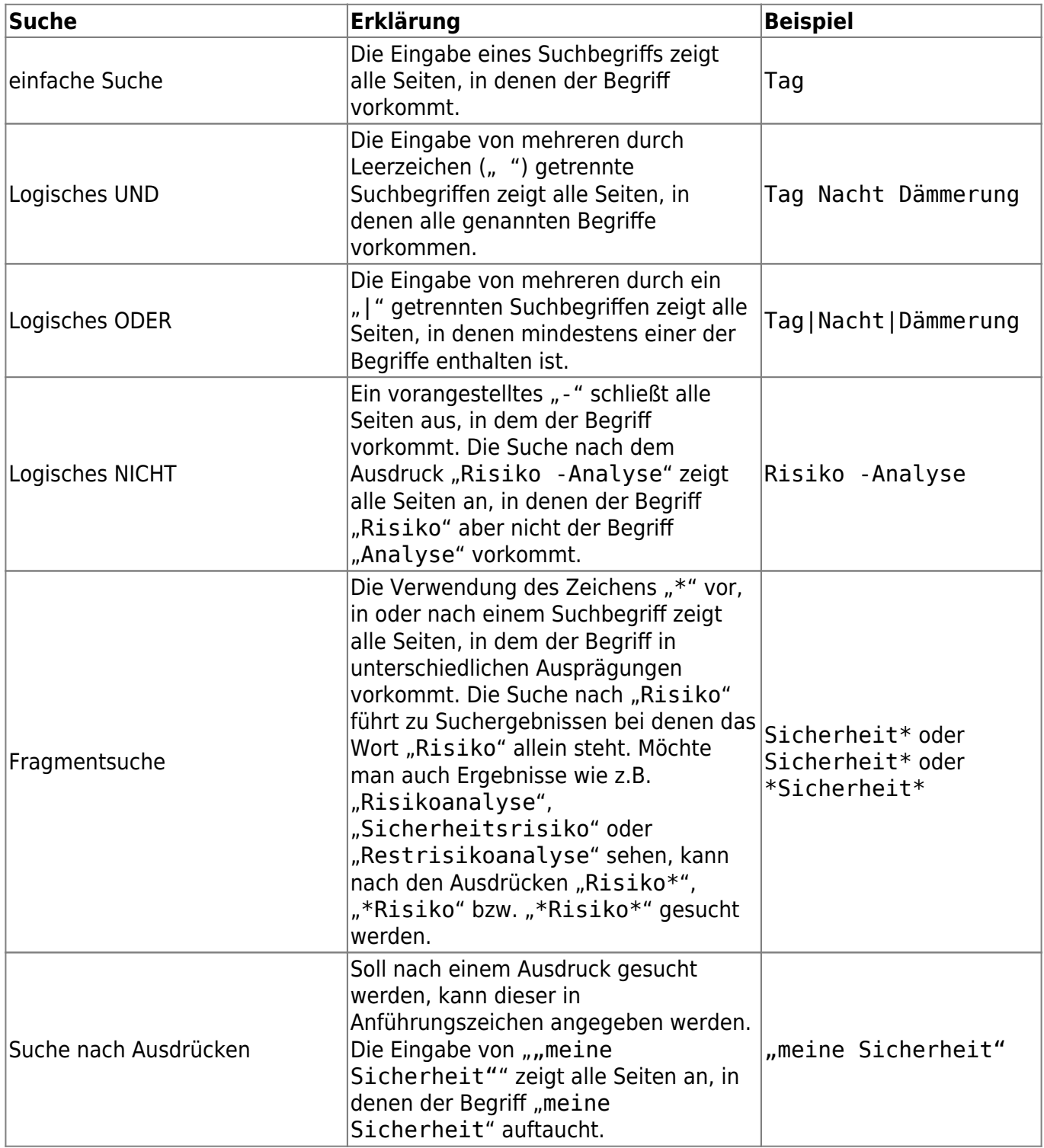

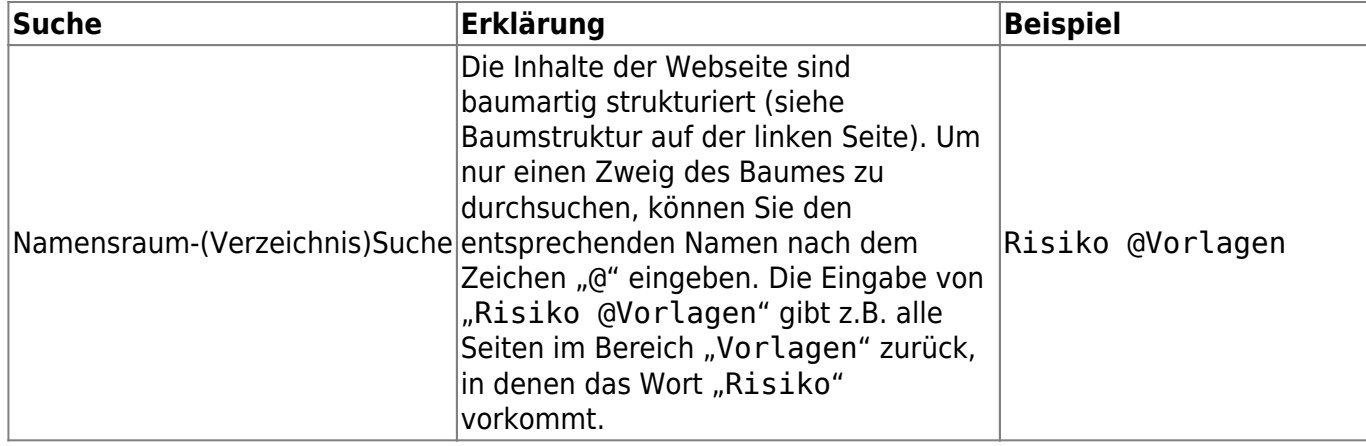

Einen ausführlichen Artikel zum Thema finden Sie [hier](https://www.dokuwiki.org/de:search) (deutsche Sprache, ggf. veraltet) sowie [hier](https://www.dokuwiki.org/search) (englische Sprache, aktuellste Version).

## [© by Mark Semmler GmbH](https://www.vds10000-portal.de/doku.php?id=allgemein:copyright)

Ich möchte...

...etwas in diesem Artikel kommentieren. Ihre Kontaktdaten (für Rückfragen, optional)

Only edit this fieldset if "...etwas in diesem Artikel kommentieren." is set.

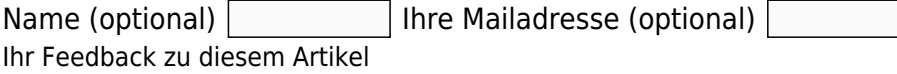

Only edit this fieldset if "...etwas in diesem Artikel kommentieren." is set.

Wie finden Sie diesen Artikel?  $^*$  sbitte wählen $|\blacktriangledown$ Was fanden Sie besonders gut? (optional)

Only edit this fieldset if "...etwas in diesem Artikel kommentieren." is set.

Was sollte besser werden? (optional)

Only edit this fieldset if "...etwas in diesem Artikel kommentieren." is set.

Only edit this fieldset if "...etwas in diesem Artikel kommentieren." is set.

Feedback absenden